# **QBASIC**

# Операторы LOCATE, INPUT

В Бейсике есть оператор, который позволяет управлять вывод данных на экран, что существенно повышает восприятие программ пользователем.

Текст или результаты вычислений всегда выводятся на экран начиная с той позиции, в которой на момент вывода находится курсор. Изменить эту позицию поможет оператор **LOCATE**.

Экран компьютера в текстовом режиме представляет собой условную сетку из столбцов и строк.

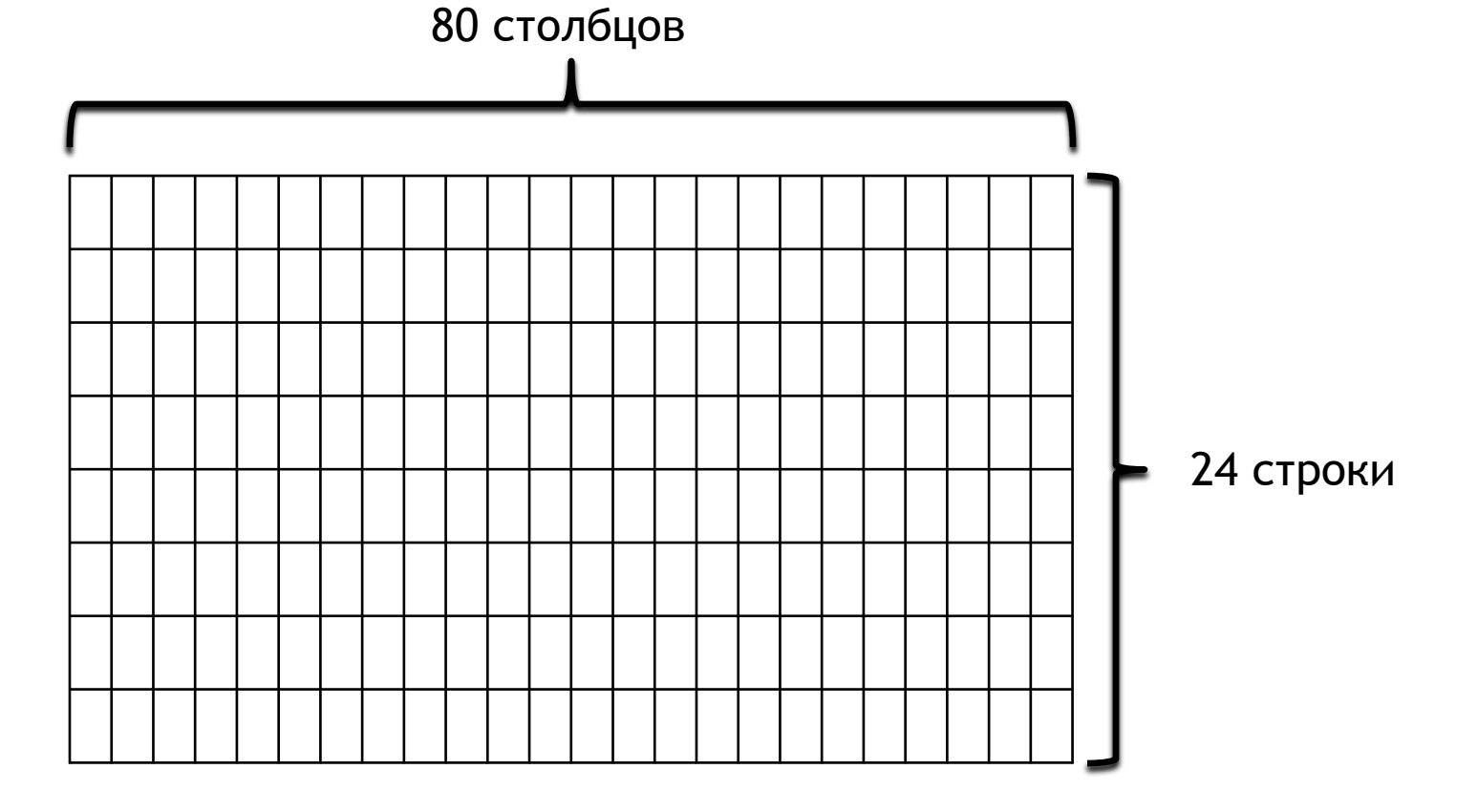

*Формат записи:*

LOCATE y,x

где x – номер столбца экрана, а y – номер строки  $(0 \le x \le 80, 0 \le y \le 24)$ 

Например,

CLS:LOCATE 13,40:PRINT ″S″

Данные команды последовательно:

- очистить экран и перевести курсор в позицию  $X=0$ ,  $Y=0$ ;
- перевести курсор на позицию X=40, Y=13;
- напечатать в центре чистого экрана букву S.

Оператор **INPUT** обеспечивает запрос данных, необходимых для выполнения программы, непосредственно у пользователя, которые тот вводит прямо с клавиатуры.

Существует два способа использования оператора INPUT.

1. Без комментариев

**INPUT** переменные

Например: **INPUT** С

2. Оператор с комментарием

 **INPUT** "комментарии";переменные Например: **INPUT** "Введите число";С Еще примеры. В операторе **INPUT** может быть запрос на ввод одного числа, двух, трех и т.д.

**INPUT** "Введите числа";A,B,C,D

### CLS

INPUT "Каков Ваш рост в см"; R

? ″Ваш рост превышает 1 м на ″R-100 ″см″

# END

Каков результат работы данной программы?

CLS INPUT ″Как вас зовут″;NAME\$ ? ″Здравствуйте ″; NAME\$ END

### CLS

INPUT ″Введите длину двух катетов″;A,B  $C=SQR(A^2+B^2)$ 

```
? ″Длина гипотенузы =″;C
END
```
## CLS

INPUT ″Введите длину первого катета″;A INPUT ″Введите длину второму катету″;B  $C=SQR(A^2+B^2)$ ? ″Длина гипотенузы =″;C

END

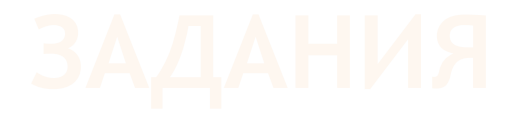

- 1. Составьте программу, которая выведет в центре чистого экрана ваши имя и фамилию. Обеспечьте симметричное расположение надписи относительно сторон экрана.
- 2. Напишите программу, которая вычислит и напечатает в центре чистого экрана значение выражения: 2<sup>3</sup>+3<sup>3</sup>+4<sup>3</sup>+5<sup>3</sup>. Над ним в качестве заголовка напечатайте надпись «Сумма кубов».
- 3. Напечатайте свое имя по диагонали, начиная от верхнего левого угла экрана.

- 4. Напишите программу, запрашивающую ваш год рождения, год рождения вашей мамы и печатающую, во сколько лет мама вас родила.
- 5. Дискета 3,5″ вмещает 1,44 Мбайта. Рукопись содержит X страниц текста. На каждой странице – Y строк по Z символов в каждой. Сколько дискет потребуется для записи рукописи? X, Y и Z вводятся с клавиатуры.
- 6. Напишите программу, запрашивающую три стороны треугольника A, B, C и вычисляющую его площадь по формуле Герона

$$
S = \sqrt{p(p-a)(p-b)(p-c)}
$$

ГДе  $p = (a+b+c)/2$